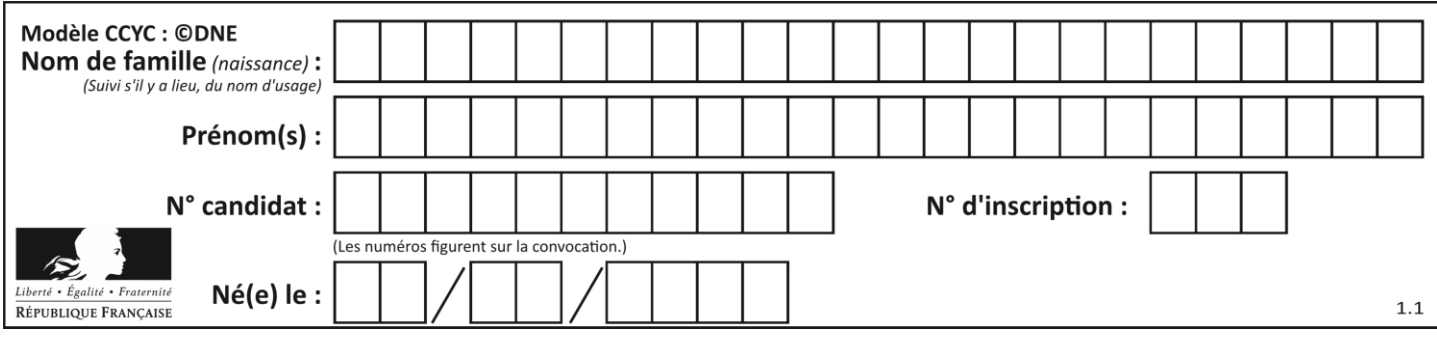

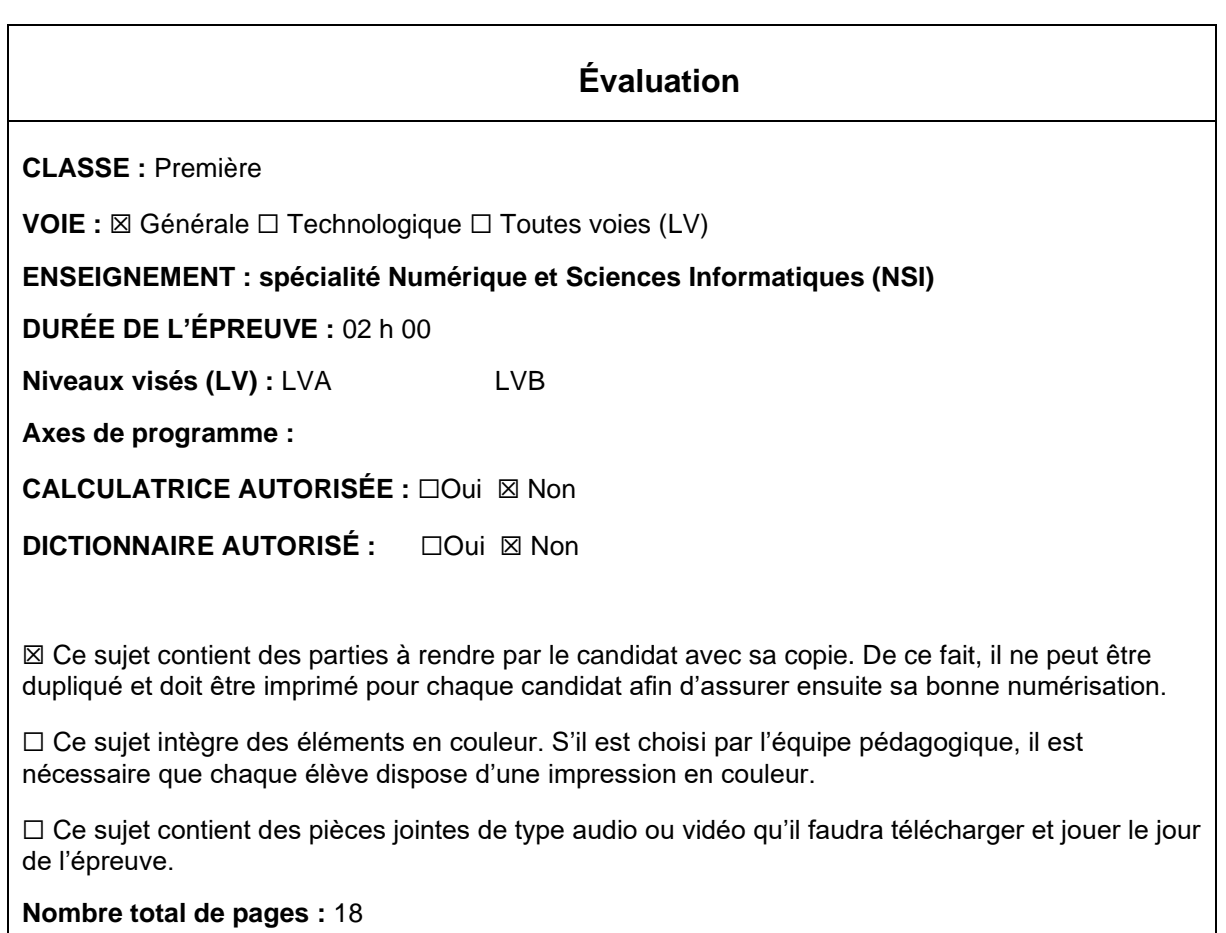

L'épreuve consiste en 42 questions, rangées en 7 thèmes.

Pour chaque question, le candidat gagne 3 points s'il choisit la bonne réponse, perd 1 point s'il choisit une réponse fausse. S'il ne répond pas ou choisit plusieurs réponses, il ne gagne ni ne perd aucun point.

Le total sur chacun des 7 thèmes est ramené à 0 s'il est négatif.

La note finale s'obtient en divisant le total des points par 6,3 et en arrondissant à l'entier supérieur.

## **Le candidat indique ses réponses aux questions en pages 3 et 4. Seules les pages 1 à 4 sont rendues par le candidat à la fin de l'épreuve, pour être numérisées.**

Les questions figurent sur les pages suivantes.

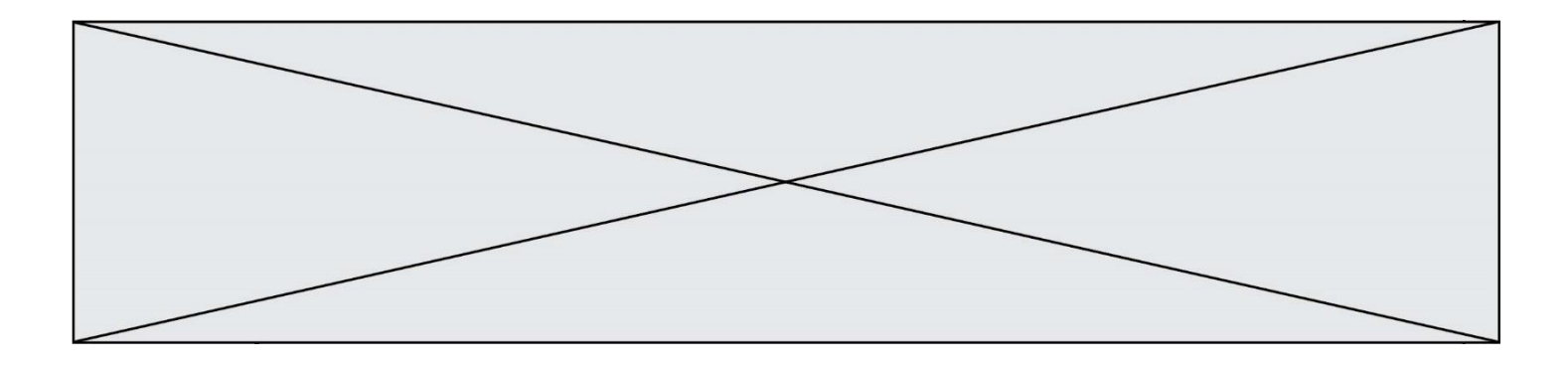

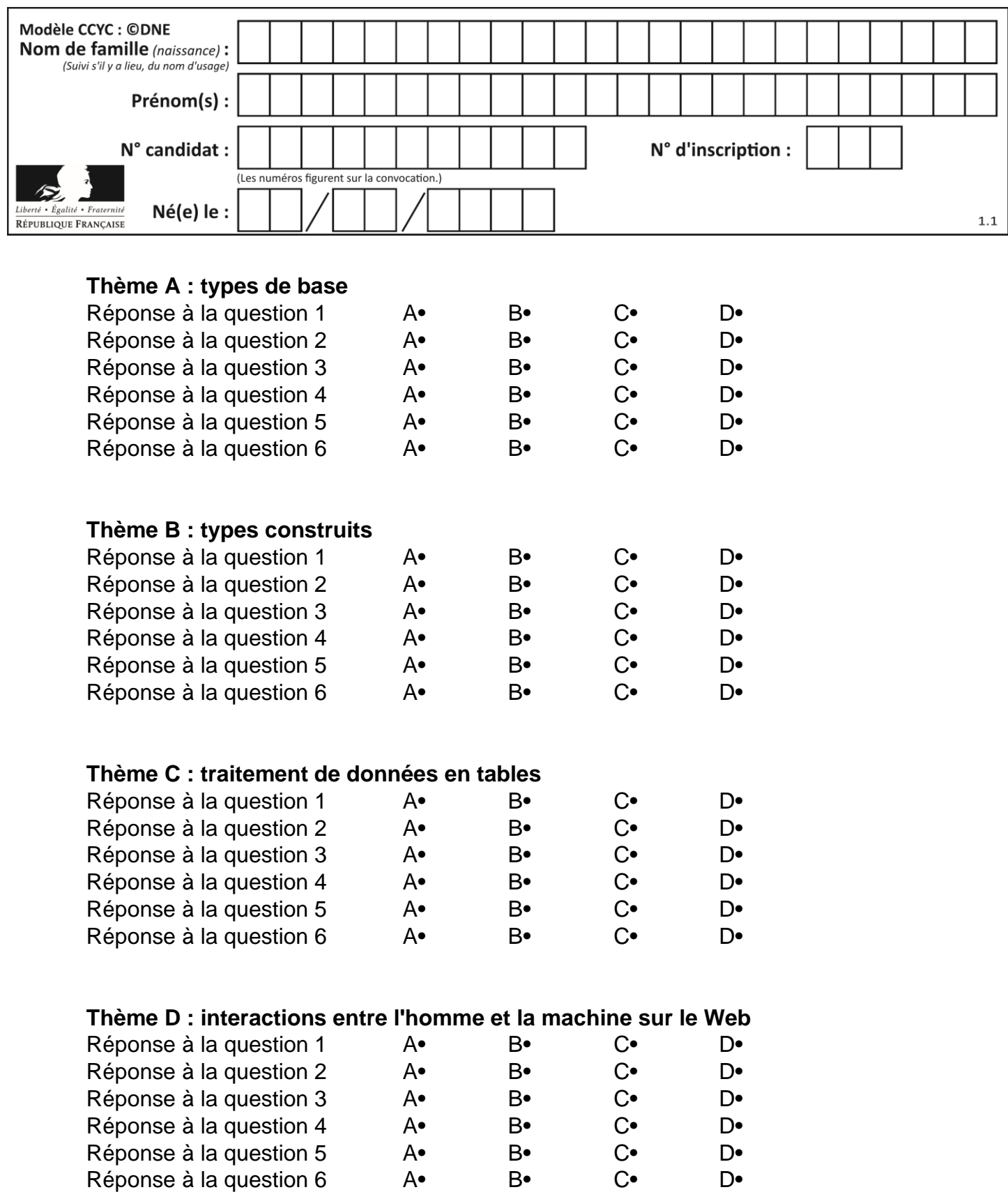

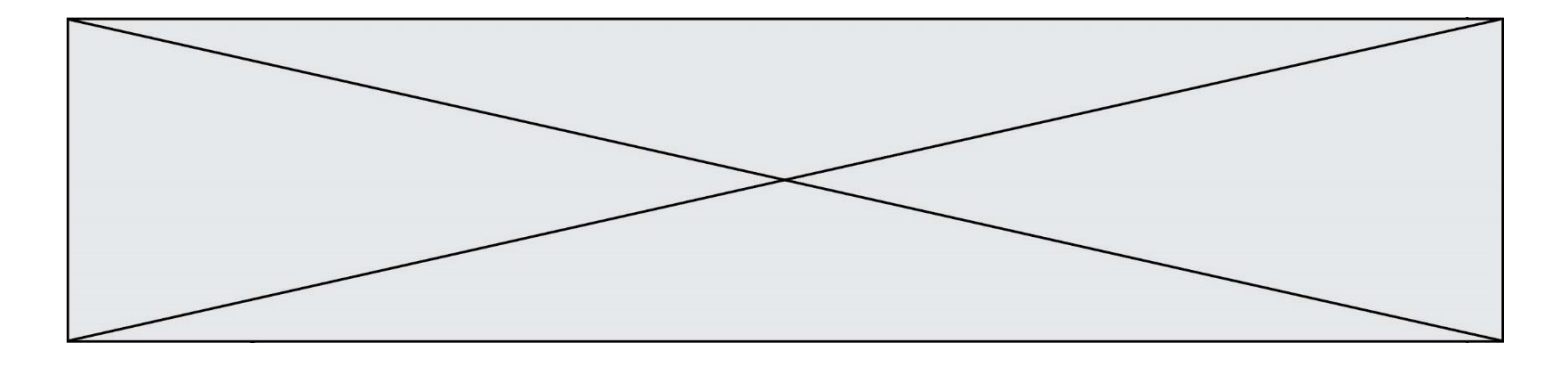

# **Thème E : architectures matérielles et systèmes d'exploitation**

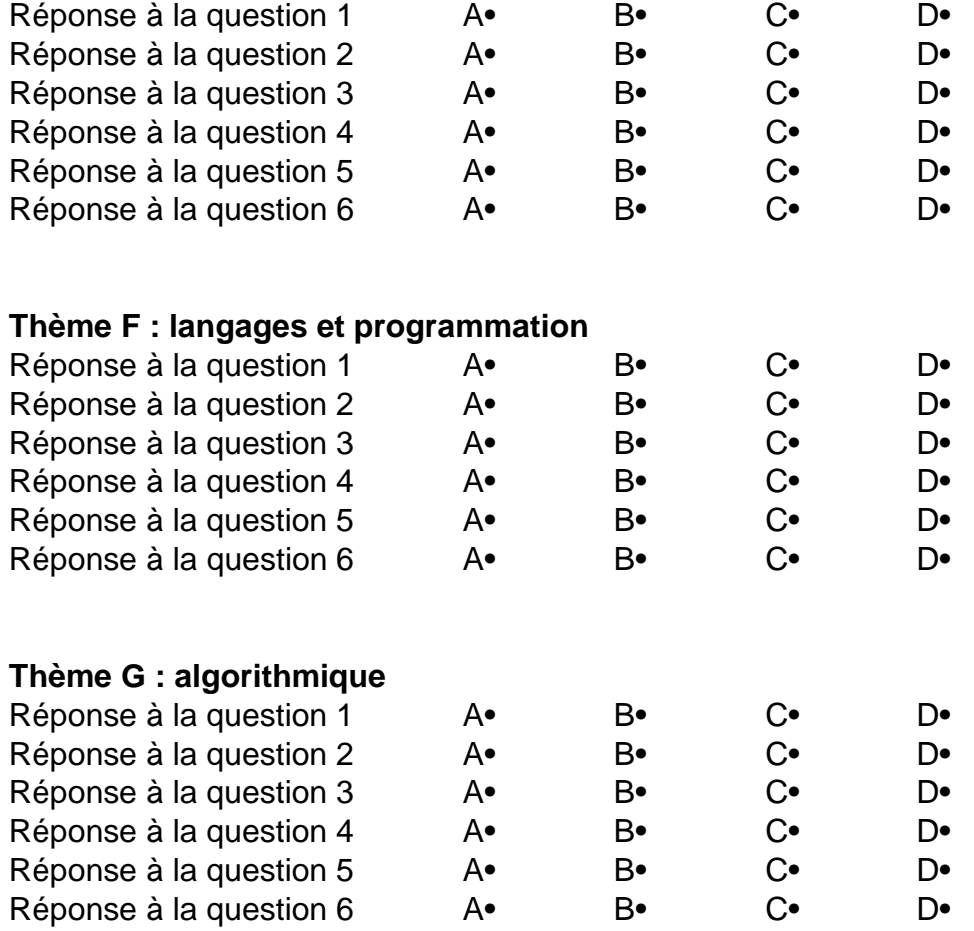

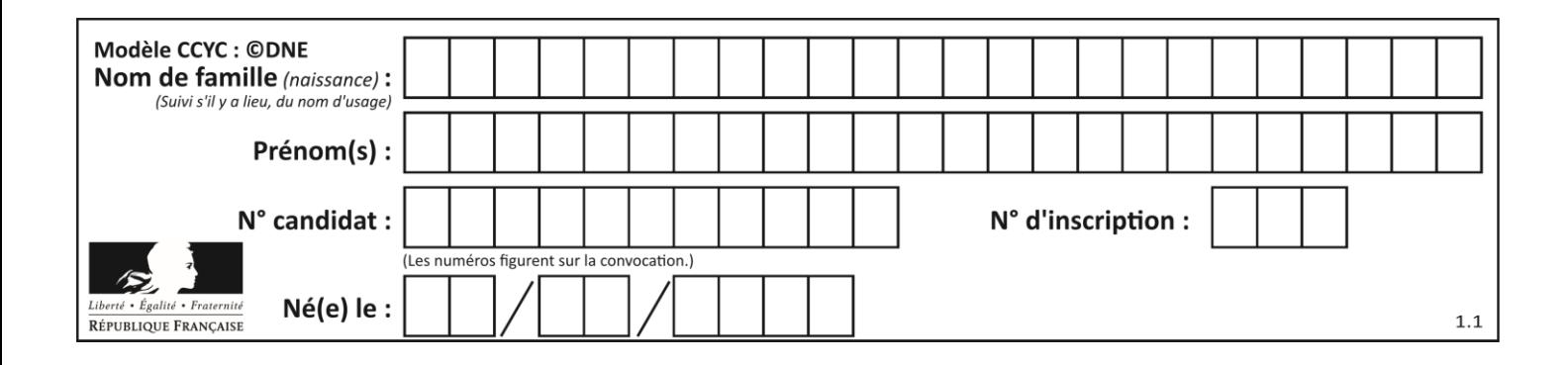

## **Thème A : types de base**

#### **Question A 1**

Parmi les quatre propositions, quelle est celle qui correspond au résultat de l'addition en écriture hexadécimale 7B692 + 4C81E?

#### *Réponses*

A C8EB0

- B C5EB0
- C C7EC0
- D C7EB0

## **Question A 2**

Quelle est la valeur de x à la fin de l'exécution du script Python suivant ?

```
x = 1for i in range(10):
  x = x * 2
```
#### *Réponses*

A 2

- B 1024
- C 2048
- D 20000000000

#### **Question A 3**

Quelle est la représentation binaire en complément à deux sur huit bits du nombre –3 ?

#### **Réponses**

- A 1000 0011
- B 1111 1100
- C 1111 1101

D 1 0000 0011

#### **Question A 4**

On considère les nombres dont l'écriture en base 16 (en hexadécimal) sont de la forme suivante : un 1 suivi de 0 en nombre quelconque, comme 1, 10, 100, 1000 etc.

Tous ces nombres sont exactement :

## *Réponses*

- A les puissances de 2
- B les puissances de 8
- C les puissances de 10
- D les puissances de 16

#### **Question A 5**

Que peut-on dire du programme Python suivant de calcul sur les nombres flottants ?

```
x = 1.0while x := 0.0:
  x = x - 0.1
```
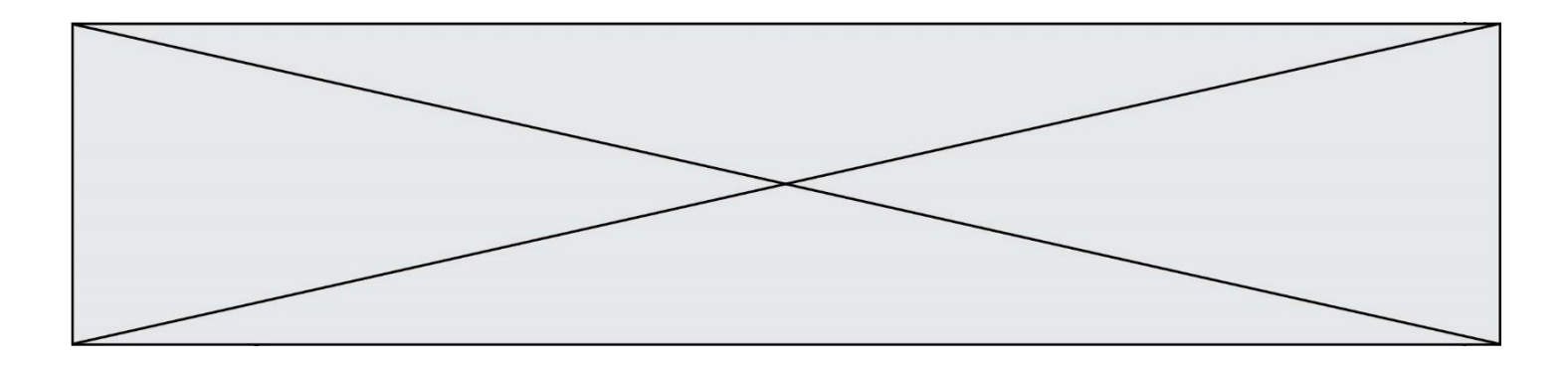

#### *Réponses*

- A l'exécution peut ne pas s'arrêter, si la variable x n'est jamais exactement égale à 0.0
- B à la fin de l'exécution, x vaut 0.00001
- C à la fin de l'exécution, x vaut 0.00001
- D l'exécution s'arrête sur une erreur FloatingPointError

### **Question A 6**

Quelle est la représentation binaire du nombre entier 173 ?

- A 1010 1101
- B 1011 0101<br>C 1011 0100
- C 1011 0100
- D 1011 1101

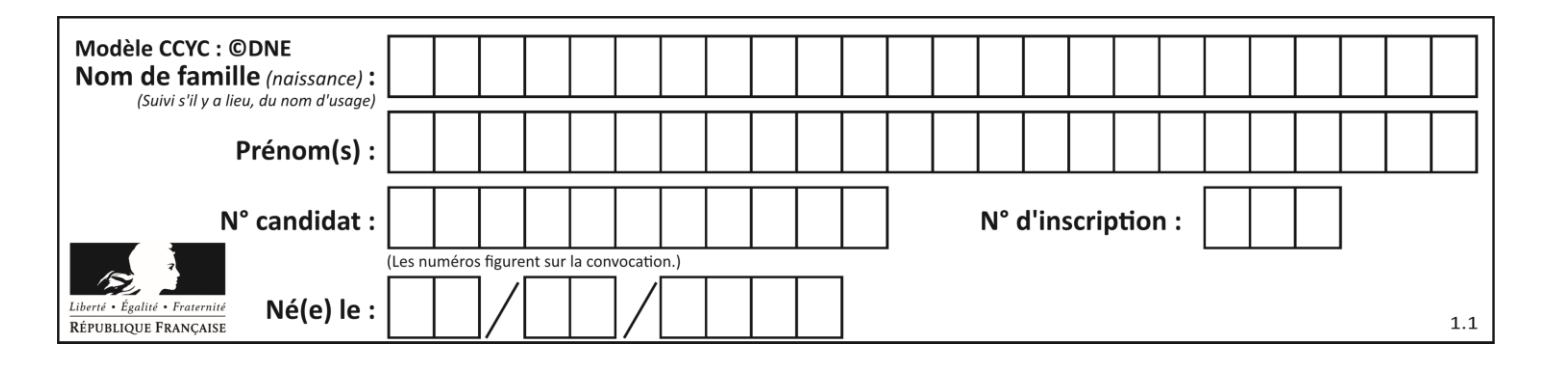

## **Thème B : types construits**

### **Question B 1**

Quel est le résultat de l'évaluation de l'expression Python suivante ?

```
[n * n for n in range(10)]
```
#### *Réponses*

A [0, 1, 4, 9, 16, 25, 36, 49, 64, 81] B [0, 1, 4, 9, 16, 25, 36, 49, 64, 81, 100] C [0, 2, 4, 8, 16, 32, 64, 128, 256, 512] D [0, 2, 4, 8, 16, 32, 64, 128, 256, 512, 1024]

#### **Question B 2**

On considère le code suivant :

 $t = [0, 3, 5, 7, 9]$  $t[9] = 3 + t[5]$ 

Que vaut t à la fin de son exécution ?

#### **Réponses**

- A [0, 3, 5, 7, 9]
- B [0, 3, 5, 7, 9, 3]
- C [0, 3, 5, 7, 9, 8]
- D l'exécution déclenche une erreur

#### **Question B 3**

Quelle est la valeur de l'expression [[i,2\*i] for i in range(3)] ?

#### **Réponses**

A [0,0,1,2,2,4] B [[0,0],[1,2],[2,4]]  $C$   $[1, 2, 2, 4, 3, 6]$ D [[1,2],[2,4],[3,6]]

#### **Question B 4**

Quelle est l'expression qui a pour valeur la liste [1,4,9,16,25,36] ?

#### **Réponses**

```
A { n*n for n in range(1,7) }
B { n*n for n in range(6) }
C [ n *n for n in range(1,7) ]
D [ n*n for n in range(6) ]
```
#### **Question B 5**

On dispose dans le tableau annee2019 les températures mensuelles moyennes d'une région française. On exécute le script suivant :

```
annee2019 = [('janvier',6), ('février',6), ('mars',12),
               ('avril',20), ('mai',23), ('juin',25),
```
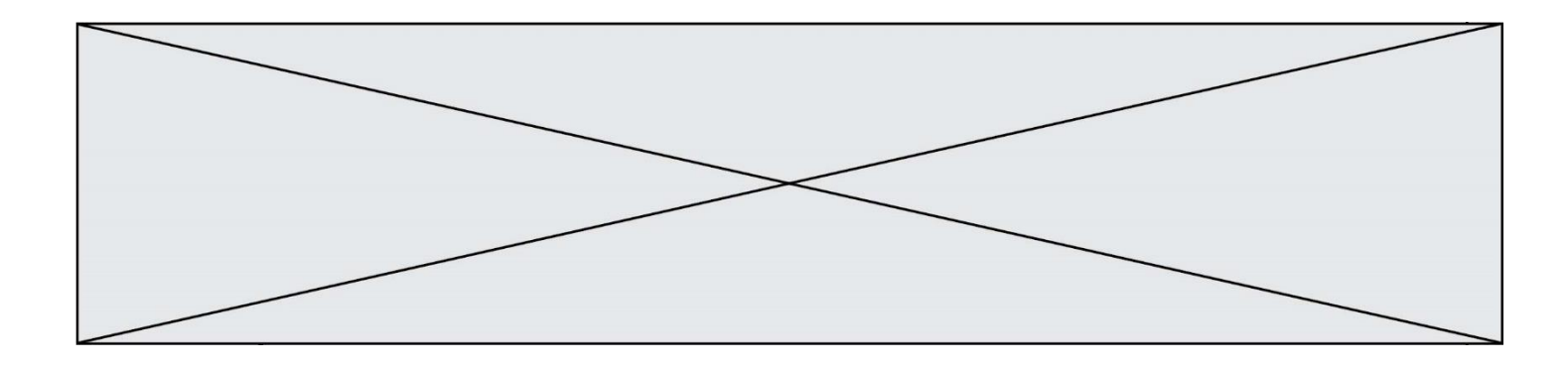

```
 ('juillet',29), ('août',25), ('septembre',22),
 ('octobre',15), ('novembre',11), ('décembre',7)]
```

```
m = annee2019[0][1]
for mois in annee2019:
         if (m > mois[1]):
           m = mois[1]
```
Que contient la variable m à la fin de cette exécution ?

#### **Réponses**

- A le mois le plus froid
- B le mois le plus chaud
- C la température mensuelle moyenne la plus basse
- D la température mensuelle moyenne la plus haute

#### **Question B 6**

Quelle expression Python a pour valeur la liste [1,3,5,7,9,11] ?

- A  $[2 \times i 1$  for i in range(6)]
- B  $[2 \times i + 1$  for i in range(6)]
- C  $[2 \times i + 1$  for i in range(5)]
- D  $[2*i 1 for i in range(7)]$

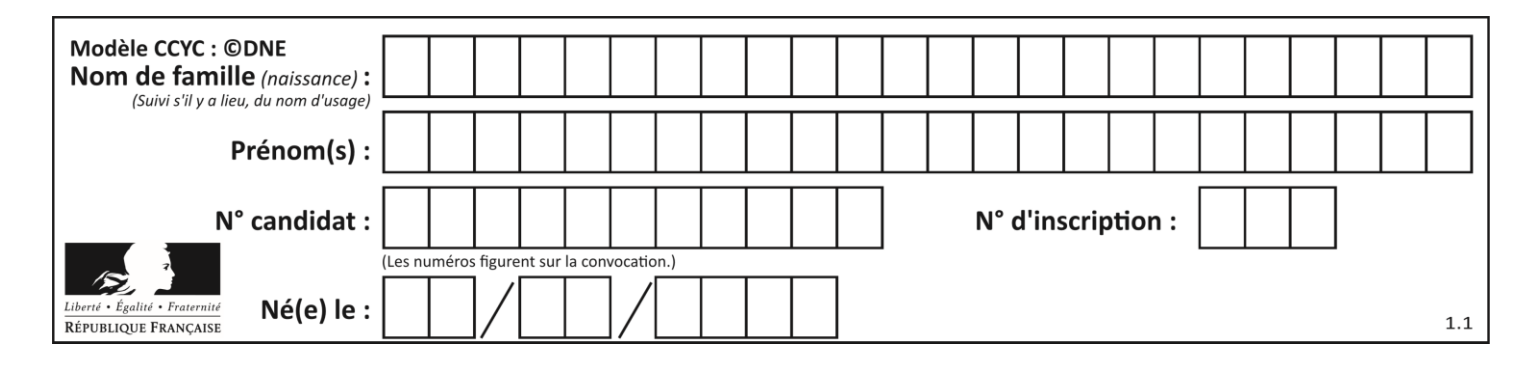

## **Thème C : traitement de données en tables**

## **Question C 1**

On définit :

contacts = { 'Toto': 'toto@nsi.fr', 'Chloé': 'chloe@nsi.com', 'Paul': 'paul@nsi.net', 'Clémence': 'clemence@nsi.org' }

Parmi les propositions suivantes, laquelle est exacte ?

#### **Réponses**

- A 'Chloé' est une **valeur** de la variable contacts
- B 'Chloé' est une **clé** de la variable contacts
- C 'Chloé' est un **attribut** de la variable contacts
- D 'Chloé' est un **champ** de la variable contacts

#### **Question C 2**

Laquelle de ces listes de chaînes de caractères est triée en ordre croissant ? *Réponses*

```
A ['Chat', 'Chien', 'Cheval', 'Cochon']
B ['Chat', 'Cheval', 'Chien', 'Cochon']
C ['Chien', 'Cheval', 'Cochon', 'Chat']
D ['Cochon', 'Chien', 'Cheval', 'Chat']
```
#### **Question C 3**

Qu'est-ce que le format de fichier CSV ?

#### **Réponses**

- A un format de fichier mis au point par Microsoft pour Excel
- B un format de fichier pour décrire une base de données
- C un format de fichier où les données sont séparées par un caractère tel qu'une virgule
- D un format de fichier décrivant une page Web

#### **Question C 4**

Soit la table de données suivante :

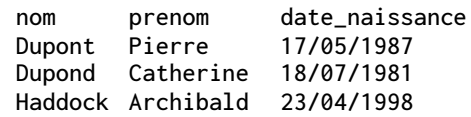

Quels sont les descripteurs de ce tableau ?

#### **Réponses**

- A nom, prenom et date\_naissance
- B Dupont, Pierre et 17/05/1987
- C Dupont, Dupond et Haddock
- D il n'y en a pas

#### **Question C 5**

Un centre de loisirs propose deux activités payantes : la piscine et le golf.

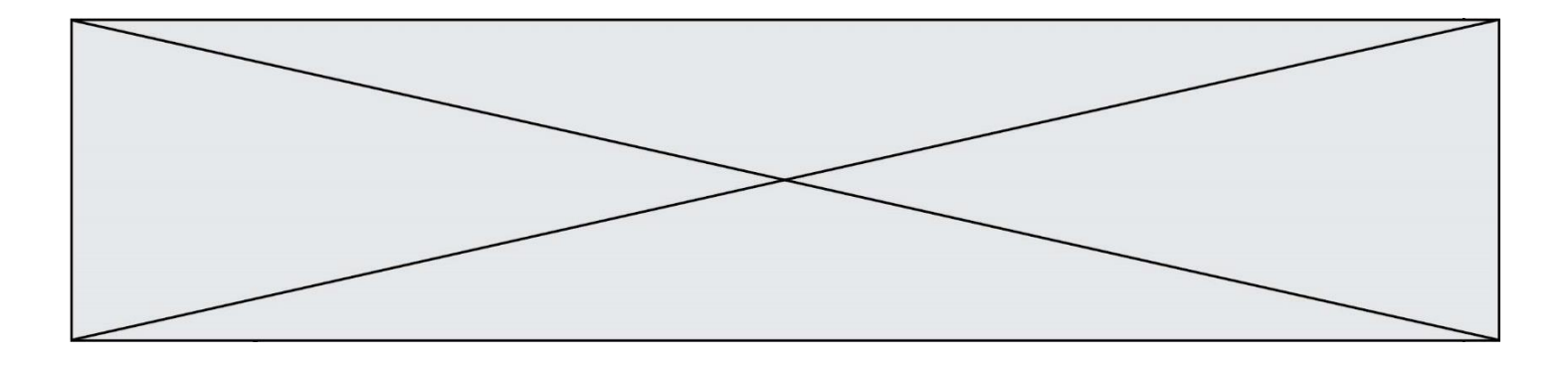

Le tableau P fournit la liste des entrées à la piscine pour chaque mois, le tableau G fournit la liste correspondant au golf.

```
P = [ ['janv', 3416], ['fev', 4025], ['mars', 4306], ['avr', 5507],
     ['mai', 6100], ['juin', 1425], ['juil', 2335], ['aout', 2864],
     ['sept', 1236], ['oct', 5015], ['nov', 2230], ['dec', 1776]]
G = [ ['janv', 1429], ['fev', 2189], ['mars', 2065], ['avr', 2512],
      ['mai', 3219], ['juin', 730], ['juil', 1144], ['aout', 1429],
      ['sept', 638], ['oct', 2515], ['nov', 1126], ['dec', 899]]
```
On souhaite construire une table T qui fournit une liste analogue où figure le total des entrées à la piscine et au golf pour chaque mois. Par quoi faut-il remplacer la ligne en pointillés du code suivant ?

```
T = []
for i in range(12):
     .......
```
#### *Réponses*

```
A T.append([P[i][0], P[i][1] + G[i][1]])
B T.append([P[i][1], P[i][2] + G[i][2]])
C T.append([P[i][0], P[i][0] + G[i][0]])
D T.append([P[i][1], P[i][1] + G[i][1]])
```
#### **Question C 6**

On définit ainsi une liste t :

```
t = [ {'id':1, 'age':23, 'sejour':'PEKIN'},
 {'id':2, 'age':27, 'sejour':'ISTANBUL'},
 {'id':3, 'age':53, 'sejour':'LONDRES'},
 {'id':4, 'age':41, 'sejour':'ISTANBUL'},
 {'id':5, 'age':62, 'sejour':'RIO'},
 {'id':6, 'age':28, 'sejour':'ALGER'}]
```
Quelle expression vaut-elle 'RIO' parmi les suivantes ? *Réponses*

- A t[4]['sejour']
- B t[5]['sejour']
- $C$  t('id'=5)
- D t.['id'=5].['sejour']

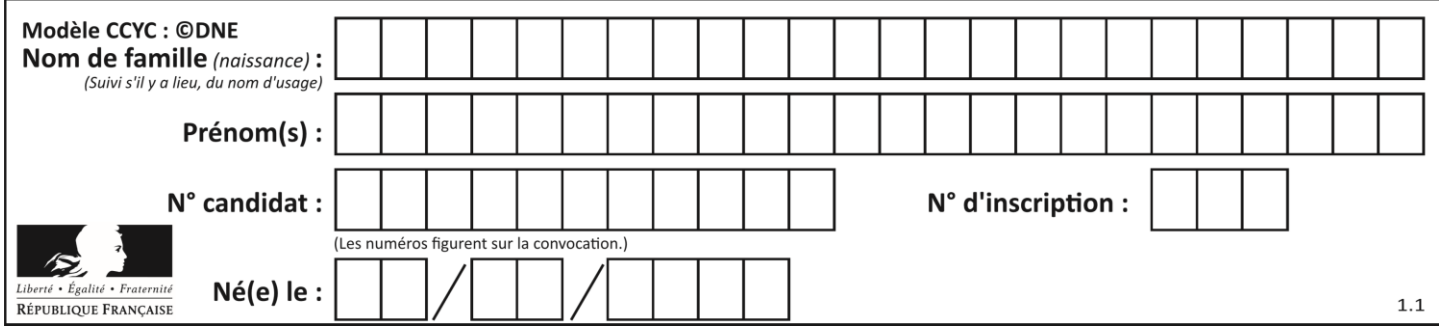

## **Thème D : interactions entre l'homme et la machine sur le Web**

### **Question D 1**

Un internaute clique sur un lien qui envoie la requête HTTP suivante à un serveur :

http://jaimelaneige.com/ma\_planche/traitement.php?nom=Snow&prenom=Jon

Quelle est l'adresse du serveur ?

#### **Réponses**

- A jaimelaneige
- B jaimelaneige.com
- C jaimelaneige.com/ma\_planche
- D jaimelaneige.com/ma\_planche/traitement.php

#### **Question D 2**

Dans une page HTML se trouve le formulaire suivant :

```
<form method="........." action="traitement.html">
  <p>Nom : <input type="text" name="nom"></p>
  <p>Mot de passe : <input type="password" name="mdp"></p>
  <p><input type="submit" name="envoi" value="Envoyer"></p>
</form>
```
Par quoi faut-il remplacer les pointillés pour que les données du formulaire n'apparaissent pas dans l'URL au moment où l'utilisateur soumet le formulaire au serveur ?

#### **Réponses**

- A GET
- B POST
- C SECRET
- D HIDDEN

#### **Question D 3**

Parmi les langages suivants, lequel est exécuté sur le serveur lors de la consultation d'une page Web ?

#### **Réponses**

- A JavaScript
- B HTML
- C CSS
- D PHP

#### **Question D 4**

Voici un extrait d'un document HTML.

<body>

```
.........
  Clic !
  </button>
  <h1><span id="valeur">2000</span></h1>
</body>
<html>
```
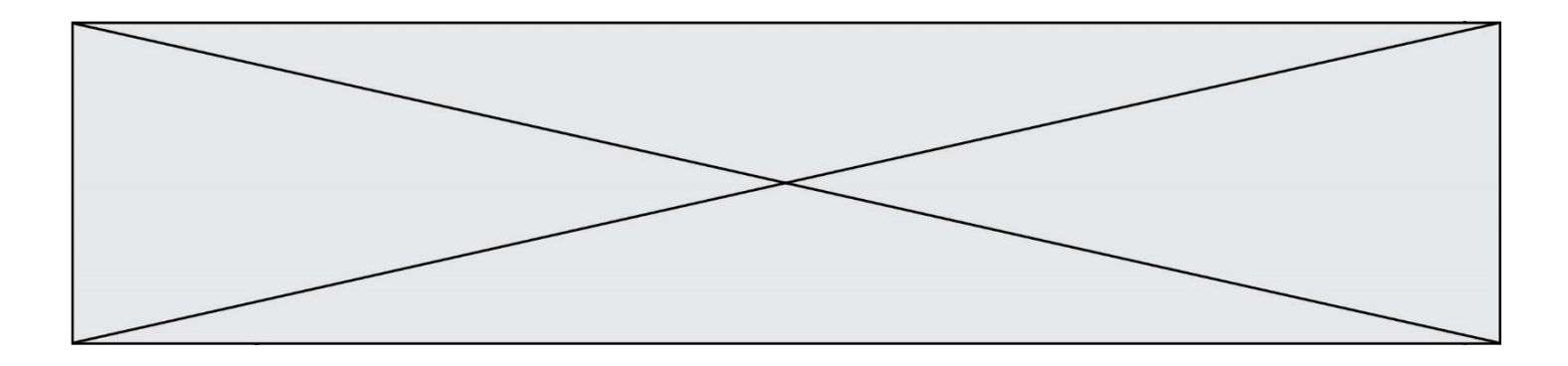

Quelle doit être la ligne qui remplace les pointillés pour obtenir un bouton dont l'appui déclenche la fonction javascript actionBouton() ?

## *Réponses*

- A <br/>button click = "actionBouton();">
- B <br/>
Soutton onclick = "actionBouton();">
C <br/>
<br/>
<br/>
<br/>
C <br/>
<br/>
<br/>
Soutton onclick => "actionBouton():"
- $\forall$ button onclick => "actionBouton();"
- D <br/>button> onclick = "actionBouton();"

#### **Question D 5**

Dans quel langage les balises <img> et <form> sont-elles utilisées ?

#### **Réponses**

- A Python
- B HTML
- C Javascript
- D PHP

#### **Question D 6**

Quelle méthode est utilisée via une requête HTTP pour envoyer une image via un formulaire HTML ?

- A HEAD
- B PUT<br>C POS
- POST
- D GET

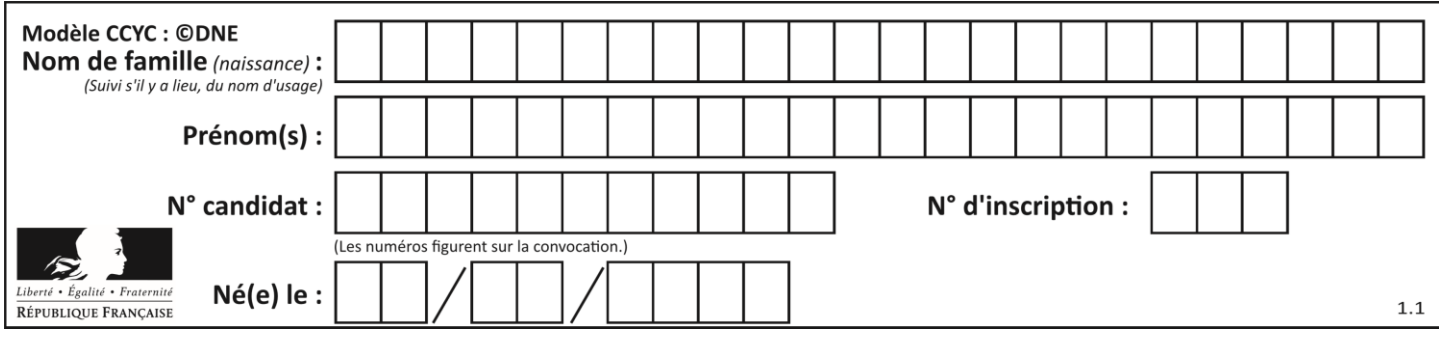

## **Thème E : architectures matérielles et systèmes d'exploitation**

#### **Question E 1**

Identifier parmi les éléments suivants celui qui est uniquement un périphérique de sortie.

#### **Réponses**

- A clavier
- B souris
- C écran
- D microphone

#### **Question E 2**

La commande chmod a-r monfichier *Réponses*

- A permet à tous *(all en anglais)* la lecture de monfichier
- B interdit à tous *(all en anglais)* la lecture de monfichier
- C permet à tous *(all en anglais)* l'écriture dans monfichier
- D interdit à tous *(all en anglais)* l'écriture dans monfichier

#### **Question E 3**

À quoi sert la RAM dans le fonctionnement d'un ordinateur ? *Réponses*

- A à stocker des données lors de l'exécution de programmes
- B à stocker des fichiers
- C à relier les périphériques
- D à accélérer la connexion à Internet

## **Question E 4**

Vous soupçonnez que des paquets se perdent entre votre ordinateur et leur destination. Quelle commande utiliseriez-vous pour trouver la source du problème efficacement ?

#### **Réponses**

- A ping
- B ipconfig
- C traceroute
- D nslookup

#### **Question E 5**

Laquelle de ces écritures ne désigne pas une adresse IP ? *Réponses*

- A 127.0.0.1
- B 207.142.131.245
- C 192.168.229.48
- D 296.141.2.4

#### **Question E 6**

Sous UNIX, que va réaliser la ligne de commande cat file.txt ?

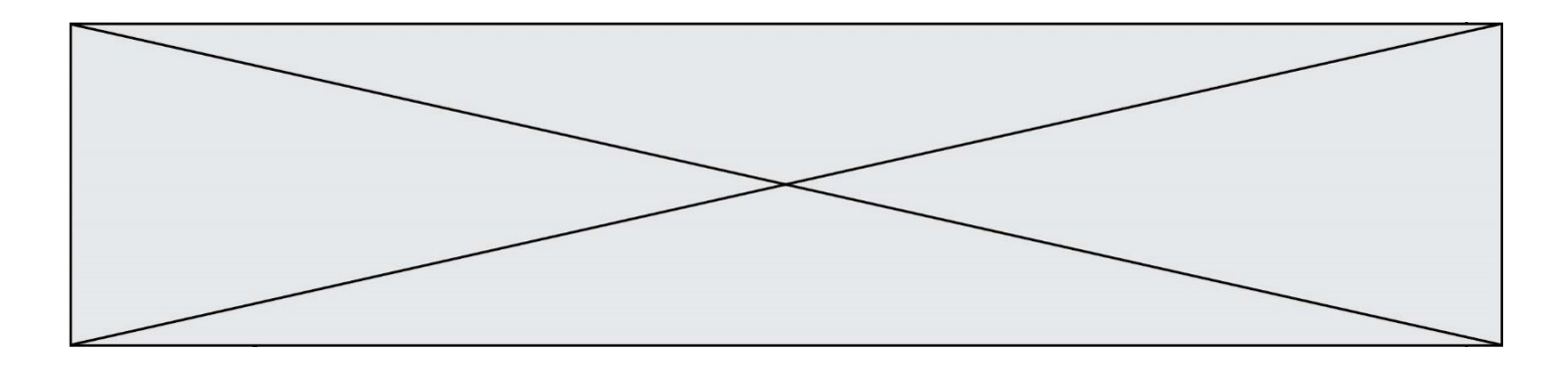

- A rien du tout
- B l'affichage du contenu du fichier file.txt dans la console<br>C la création d'un fichier file.txt
- C la création d'un fichier file.txt<br>D la suppression du fichier file.tx
- la suppression du fichier file.txt

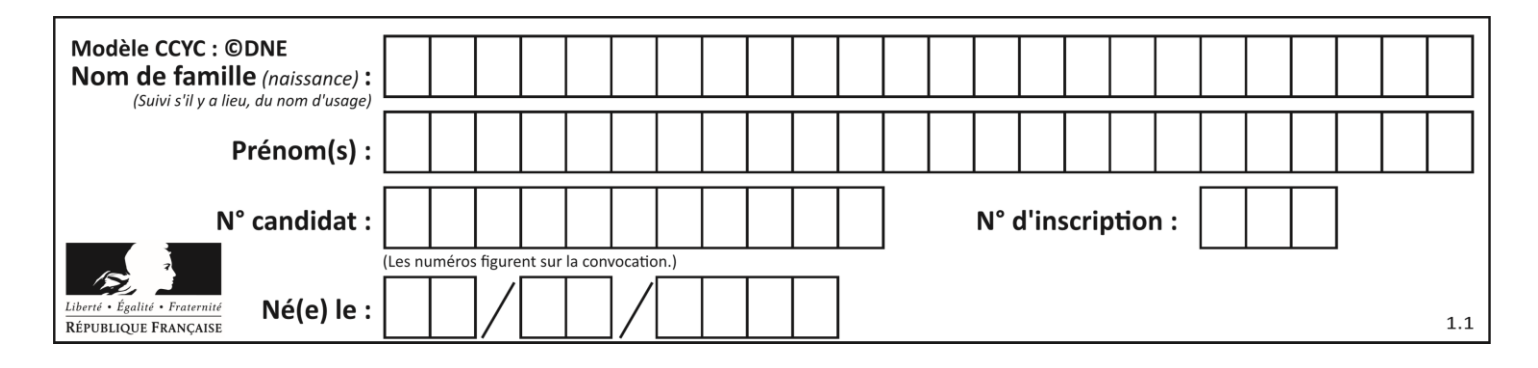

## **Thème F : langages et programmation**

## **Question F 1**

On exécute le script suivant :

resultat =  $[1 * 7]$ 

Que contient la variable resultat après son exécution ?

#### **Réponses**

A 1 B [1] C [7] D [7, 7, 7, 7, 7, 7, 7]

## **Question F 2**

On exécute le code suivant :

def f(t):  $n = len(t)$ for k in range(1,n):  $t[k] = t[k] + t[k-1]$ 

 $L = [1, 3, 4, 5, 2]$  $f(L)$ 

Quelle est la valeur de L après l'exécution de ce code ? *Réponses*

A [1, 3, 4, 5, 2] B [1, 4, 7, 9, 7] C [1, 4, 8, 13, 15] D [3, 6, 10, 15, 17]

#### **Question F 3**

On exécute le script suivant.

 $a, b = 10, 3$ if  $a < 10$ :  $a, b = a+2, b+a$ 

Quelle est la valeur de b à la fin de son exécution ? *Réponses*

## A 3

- B 12
- C 13
- D 15

#### **Question F 4**

On exécute le script suivant :

 $tableau1 = [1, 2, 3]$  $tableau2 = [4, 5, 6]$  $long = len(tableau1 + tableau2)$ 

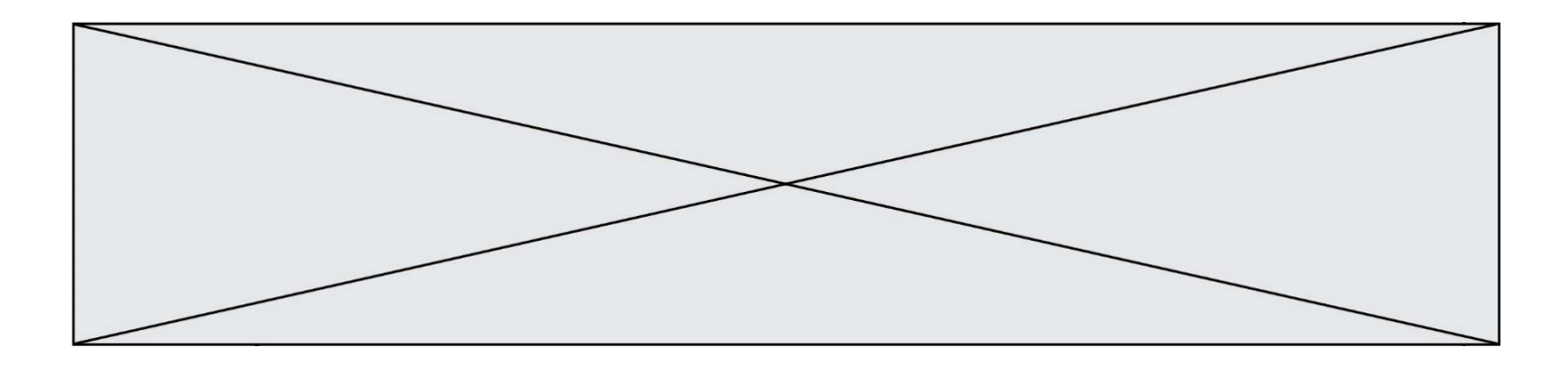

Quelle est la valeur de la variable long à la fin de cette exécution ?

#### **Réponses**

- A 1
- B 3
- $C \t6$
- D rien, car le code engendre une erreur

## **Question F 5**

La fonction ajoute(n,p) codée ci-dessous en Python doit calculer la somme de tous les entiers compris entre n et p (n et p compris).

Par exemple, ajoute(2,4) doit renvoyer 2+3+4 = 9.

```
def ajoute(n,p):
  somme = \thetafor i in range(.........): # ligne à modifier
     somme = somme + ireturn somme
```
Quelle est la bonne écriture de la ligne marquée à modifier ?

#### **Réponses**

```
A for i in range(n,1,p):
B for i in range(n,p):
C for i in range(n, p+1):
D for i in range(n-1,p):
```
#### **Question F 6**

On considère la fonction suivante :

```
def comparaison(a,b):
    if a < b:
         return a
     else:
         return b
```
Quel est le type de la valeur renvoyée par l'appel comparaison(6,5) ?

- A un booléen (vrai/faux)
- B un nombre entier
- C un nombre flottant
- D une chaîne de caractères

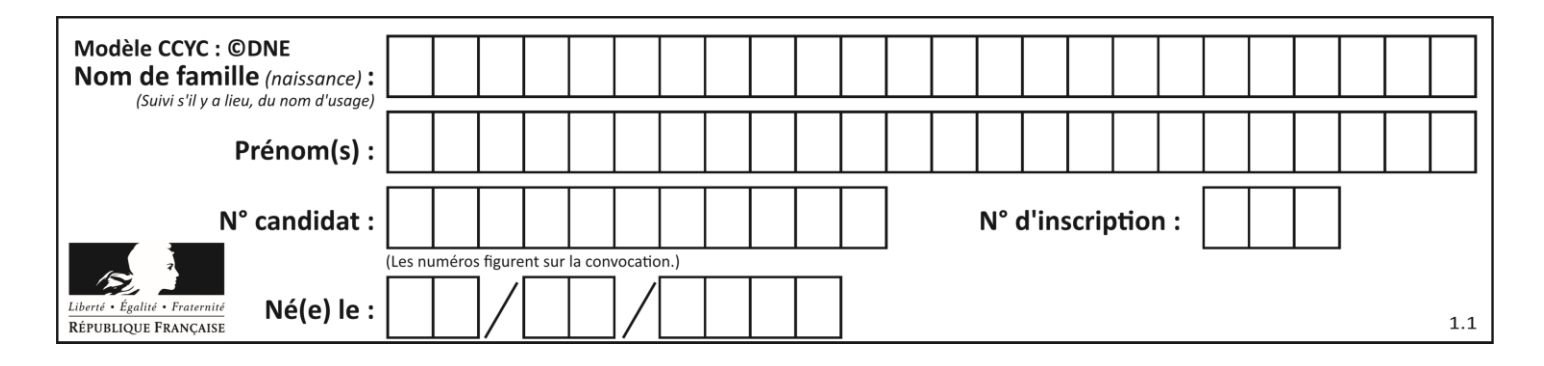

## **Thème G : algorithmique**

## **Question G 1**

Soit L une liste de  $n$  nombres réels ( $n$  entier naturel non nul). On considère l'algorithme suivant, en langage Python, calculant la moyenne des éléments de L.

```
M = Qfor k in range(n):
        M = M + L[k]M = M/n
```
Si le nombre  $n$  de données double alors le temps d'exécution de ce script :

#### *Réponses*

A reste le même

B double aussi

- C est multiplié par  $n$
- D est multiplié par 4

## **Question G 2**

On définit la fonction f comme suit :

def  $f(1)$ :  $a = L[0]$ for x in L: if  $x < a$ :  $a = x$ return a

Quelle est la valeur renvoyée par l'appel f([7, 10.3, -4, 12 ,7 ,2, 0.7, -5, 14, 1.4]) ? *Réponses*

## A -5

B 1.4 C 7

D 14

## **Question G 3**

Que renvoie la fonction suivante quand on l'appelle avec un nombre entier et une liste d'entiers ?

```
def mystere(n,L):
  for x in L:
     if n == x:
        return True
   return False
```
#### *Réponses*

- A une valeur booléenne indiquant si le nombre n est présent au moins une fois dans la liste L
- B une valeur booléenne indiquant si le nombre n est présent plusieurs fois dans la liste L
- C une valeur booléenne indiquant si le nombre n est le plus grand de la liste L
- D une valeur booléenne indiquant si le nombre n est le plus petit de la liste L

#### **Question G 4**

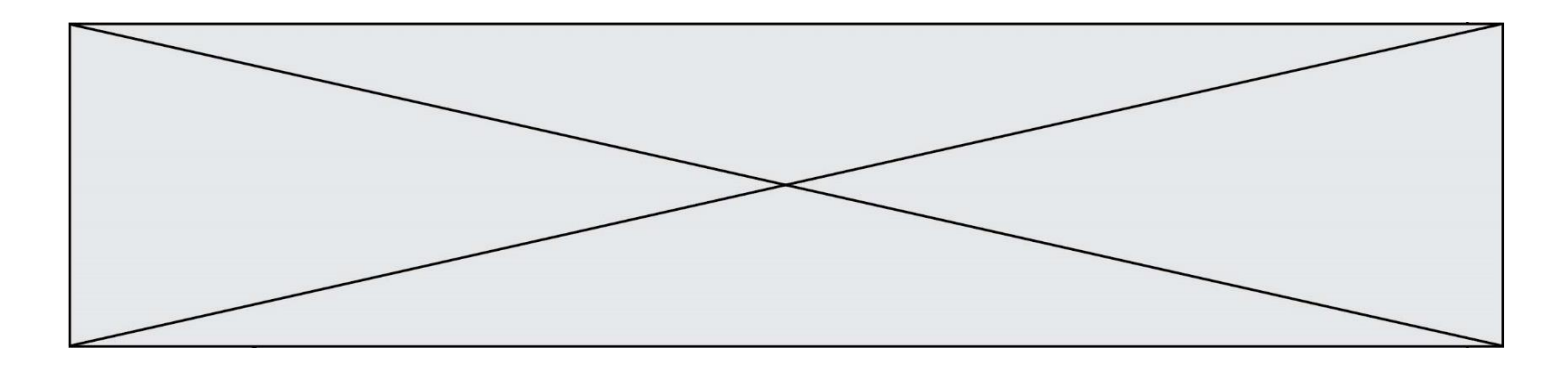

On décide d'effectuer une recherche dans un tableau trié contenant 42000 valeurs. On procède par dichotomie. Le nombre maximal d'itérations de l'algorithme sera :

## *Réponses*

- A 21000 car une recherche dichotomique divise le nombre de tests maximal par deux.
- B 42000 car la valeur recherchée pourrait très bien être la dernière du tableau.
- C 41999 car si on n'a pas trouvé l'élément recherché à l'avant-dernière position du tableau, il n'est plus utile d'effectuer de test pour la dernière position.
- D 16 car à chaque itération, le nombre d'éléments à examiner est divisé par deux et que  $2^{15} \leqslant 42000 \leqslant$ 2 16 .

## **Question G 5**

L'algorithme suivant permet de calculer la somme des N premiers entiers, où N est un nombre entier donné :

```
i = 0somme =0while i < N :
  i = i +1somme = somme + i
```
Un invariant de boucle de cet algorithme est le suivant :

#### *Réponses*

- A somme =  $0 + 1 + 2 + ... + i$  et  $i < N$
- B somme =  $0 + 1 + 2 + ... + N$  et  $i < N$
- C somme =  $0 + 1 + 2 + ... + i$  et  $i < N+1$
- D somme =  $0 + 1 + 2 + ... + N$  et i < N+1

#### **Question G 6**

Quel code parmi les quatre proposés ci-dessous s'exécute-t-il en un temps linéaire en  $n$  (c'est-à-dire avec un temps d'exécution majoré par  $A \times n + B$  où A et B sont deux constantes) ?

```
Réponses
A for i in range(n//2):
      for j in range(i+1,n):
         print('hello')
B for i in range(n):
      print('hello')
C L = [i+j for i in range(n) for j in range(n)]for x in L:
      print('hello')
D for i in range(n/2):
      for i in range(n//2):
```

```
print('hello')
```